Добавление

Название:

Документация - https://doc.a-real.ru/

## **Мониторинг**

В модуле «Мониторинг» вы можете посмотреть статистику использования сетевых и системных ресурсов, а также различных показателей системы, таких как виртуальная память, загрузка процессора, загрузка системы, пинг до ya.ru, трафик на сетевых интерфейсах и др.

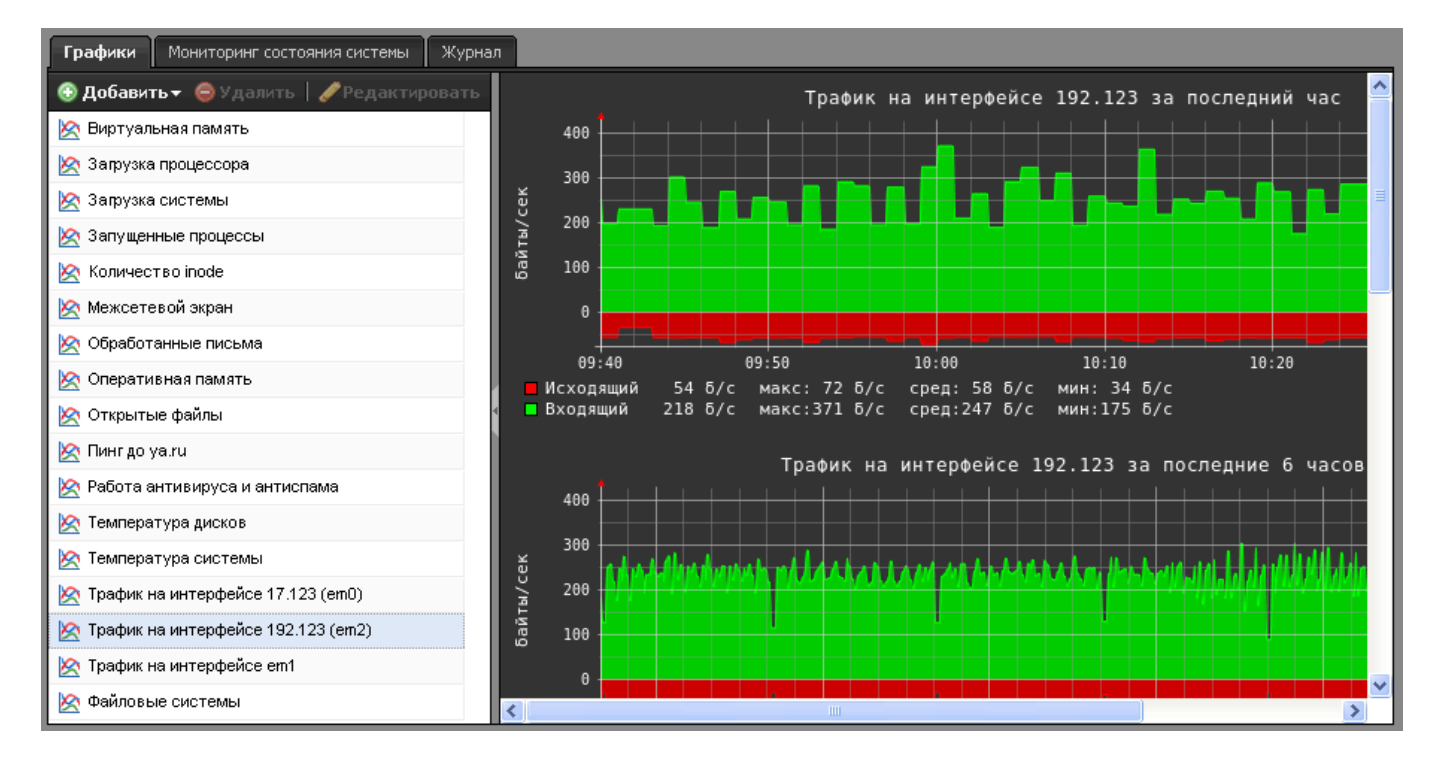

На каждый из пунктов строится несколько графиков, различных по временному интервалу: за последний час, 6 часов, день, неделю, и т.д.

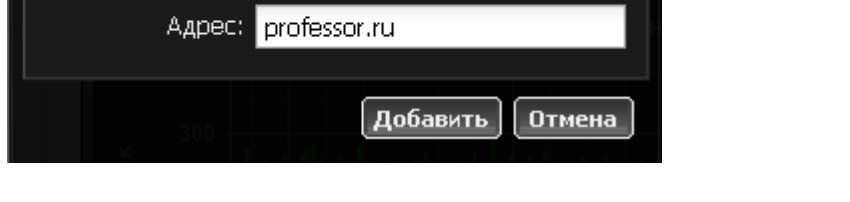

| Аппаратура при нем

При необходимости вы можете добавить собственные графики для проверки доступности указанных хостов, нажав кнопку «Добавить» → «Пинг».

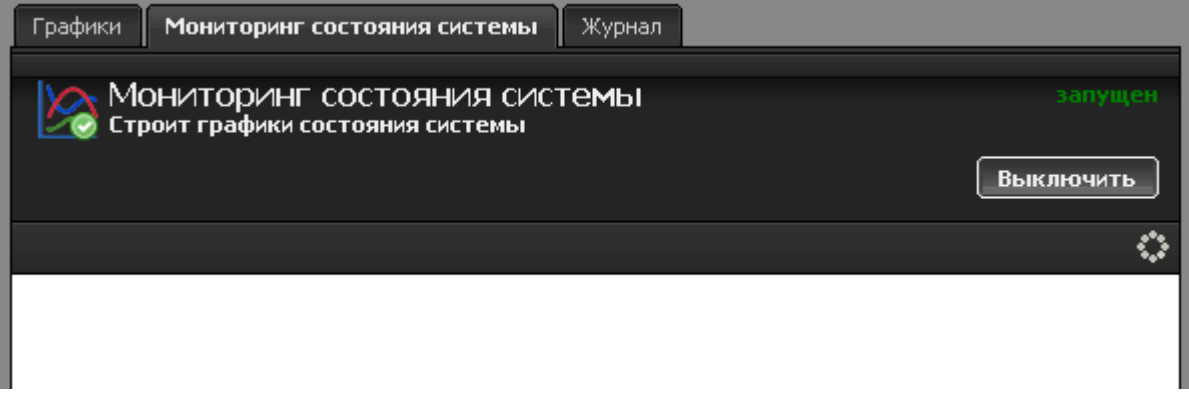

Last update: араасс.<br>2020/01/27 <sup>мониторинг https://doc.a-real.ru/doku.php?id=%D0%BC%D0%BE%D0%BD%D0%B8%D1%82%D0%BE%D1%80%D0%B8%D0%BD%D0%B3</sup> 16:28

Вкладка «Модуль состояния системы» содержит статус службы мониторинга, кнопку выключения/включения и последние сообщения в журнале.

From: <https://doc.a-real.ru/> - **Документация**

Permanent link: **<https://doc.a-real.ru/doku.php?id=%D0%BC%D0%BE%D0%BD%D0%B8%D1%82%D0%BE%D1%80%D0%B8%D0%BD%D0%B3>**

Last update: **2020/01/27 16:28**

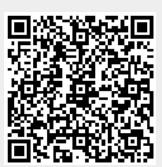